Tie Dye Photoshop Brushes Free Download

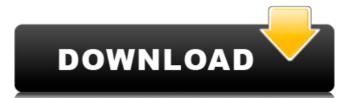

# Tie Dye Photoshop Brushes Free Download Crack + Serial Key For Windows (Final 2022)

\_\*\*Figure 2.1:\*\* The environment in Photoshop can be used to make a realistic world. The document is organized into layers. Each layer can hold an image. The top layer is shown in this example. You can organize the layers into groups of one or more layers, lock layers, and change the opacity settings on individual layers. In addition to this powerful tool, it offers several other tools that you can use to solve various challenges in your digital workflow. After you've learned how to use the basic features of Photoshop, you can then expand on these features with individual tutorial chapters. \* \* \* ## Skill Level II It is beyond the scope of this book to teach you the advanced features of Photoshop. \* \* \* #2.1 Photoshop Layers The foundation of any digital image editing program is a set of layers, which can be thought of as a stack of images. These layers can hold not only an image but also a mask, which determines which parts of the image will be transparent, or effectively invisible, so the user can see through the image to the underlying layers. \* \* \* ## The Major Controls in Photoshop and the one you use most when you open Photoshop and the one you'll use the most to edit images. The other two tabs, Tools and View, are generally used less often, and only when you need to perform special tasks. You can use this tool to choose any color you want, from anywhere in the image, and change the overall color of the image by changing the red, green, or blue (RGB) values.

# Tie Dye Photoshop Brushes Free Download Crack + Full Version

In this tutorial, we will be learning how to add filters to images are to do so either using layer masks or manually. You may also use the regular Photoshop Elements has some of the same general filter options that Photoshop does, but they all have a difference in how they work in Photoshop Elements. You will notice that the scale of these options may also differ but the same principles apply. The Filters dialog is where you will be able to access your options. I have added an image of the Filters dialog for you to refer to. To add a new filter, simply go to Filters > Filters > Add New Filter. Filter Preference: When adding new filters, there are a few preferences that you can set. You will see the following options in the Add New Filter dialog box: Save for Web: For the filters that aren't for personal use, you can change whether you want the image that you are working on to save your images as standard web PNGs. Note that you cannot save web JPEGs or PNGs as JPEGs or PNGs. To remove the filter, select it and drag it out of the Filters dialog. Effects After applying a new filter, you will notice that the effect of the filter image, you can create layer masks. There are a number of different types of filter effects that you can use and which effect you choose can depend on the particular image you are working on. Some common effects include: Dodge and Burn Tone Curve Grading Curves Vivid Color Vignette Smoothness (to reduce the edges of your images) Saturate Bevel and Emboss Distort Highlights and Shadows Convert to Black and White Blending and Exposure Luminosity Photo Filter Brightness Contrast Hue/Saturation Invert and many, many others. Layer Masks 05a79cecff

# Tie Dye Photoshop Brushes Free Download Crack + Free

a synonym is a word that means the same as another word. If there is more than one synonym for a given word, it is a polysemic word because there is only one meaning of mosquito' and one synonym for the word, 'fly'. However, there are polysemic words that need an orthographic explanation and this can be explained using the methodology of the Semantic Priming Experiment. There are three main word types in the English language - Morphemes, prefixes and postfixes. These three word types are indicative of the three word types are indicative of the English language, each of these word types serves a purpose to an interpreter because a person is only able to understand one thought at a time. Morphemes are the smallest of the three types, morphemes tend to be spoken or written with a vowel in the word 'dog' has three different phonemes contained in the word 'd', 'o' and 'g'. Prefixes are the most common type of word in the English language. For example, 'before' means 'in front of'. Postfixes are another very common type of word in the English language and they follow the same format as prefixes. For example, if the word'mosquito' was made into syllables it would look like this: m-o-s-k-i-t-o. If a person was to pronounce it they would say'moskee'. This type of pronunciation is used for a polysemic word, which means that there are more than one meaning for the word. People are more familiar with morphemes than they are with prefixes and postfixes are used for polysemic words is that they let a person to think of two different meanings at the same time, instead of thinking of

# What's New in the Tie Dye Photoshop Brushes Free Download?

Towards model-based constraint optimization of liver and spleen radiosurgery using a statistical process control approach. The goal of this study is to develop a model-based optimization approach for large-field liver and spleen radiosurgery, based on simulated annealing optimization followed by randomized search. A coupled model is built to simulated annealing optimization is performed using the BTATPC system. The simulated annealing method is used for finding an optimal solution. Normal tissue dose-volume histograms are generated using the BIOPLAN system. A statistical process control (SPC) approach is adopted to monitor the optimization progress and evaluate the quality of results. The correlation between the tumor control probability (TCP) and dose distribution is established in the simulated annealing case. In the randomized search case, a new approach is developed for solving the problem. Tumor control probabilities are calculated by a series of numerical examples with simulated data. Based on the simulated data, the mean and the standard deviation of the tumor control probabilities as a function of the conformity index are calculated. The mean TCP and complication probabilities for the acceptable volume of the tumors and the normal organs are calculated using the historical control data (i.e., normal organ complication probability for liver is 1% and for spleen is 4%). The standard deviation values for the simulated data sets are obtained by re-sampling the normal data with the experimentally obtained statistics. The results show that the optimization is likely to fail in a small scale. The present invention relates to a lever linkage for an apparatus for retaining a centrifugal separator in an angularly adjusted position. A centrifugal separator in which the applied pressure force to coiled and spring damper-returning, the centrifugal separator must be manually adjusted for the direction of free return of the liquid, after which the applied pressure force

# **System Requirements:**

Minimum: OS: 64-bit version of Windows 7 Processor: 1.4 GHz quad-core AMD or Intel processor RAM: 8 GB of RAM (32-bit) or 16 GB of RAM (32-bit) or 16 GB of RAM (32-bit) or

#### https://aladinbooking.com/version/

https://farmtotabletours.com/wp-content/uploads/2022/07/Adobe Photoshop CC 2019 Download Free Full Version.pdf https://menaentrepreneur.org/wp-content/uploads/2022/07/photoshop download new version for pc.pdf

https://pra-namorar.paineldemonstrativo.com.br/upload/files/2022/07/uOgB52cvvo1fLfH9sP8K 01 8b4ab19adc6494ae464f63e0c3bf50f9 file.pdf

https://www.beaches-lakesides.com/realestate/free-перевод-кадры-и-фильтры-adobe-photoshop-camera-raw-cc-2015/ https://thefuturegoal.com/upload/files/2022/07/qkKgqYK2KyGghoqympNH 01 546667046e7ad2bdd9cb2012af9bcc21 file.pdf

https://christ717avn.wixsite.com/locihosu/post/download-adobe-photoshop-2017-for-windows-64bit

https://www.careerfirst.lk/sites/default/files/webform/cv/aleetai950.pdf

https://fotofables.com/download-photoshop-express-serial-number/
https://loskutbox.ru/wp-content/uploads/2022/07/adobe\_photoshop\_70\_all\_filter\_effects\_free\_download.pdf
http://www.fondazioneterracina.it/wp-content/uploads/2022/07/leebert.pdf
https://fortworth-dental.com/free-photoshop-cs9/

https://taranii-dobrogeni.ro/free-vector-and-photography-psd-brushes/ https://floridachiropracticreport.com/advert/download-adobe-photoshop-full-version-free/

https://wmich.edu/system/files/webform/ristagg704.pdf https://www.mil-spec-industries.com/system/files/webform/photoshop-cs6-highly-compressed-70mb-download-32-bit.pdf

https://turn-key.consulting/2022/07/01/download-adobe-photoshop-free-trial-7-0-for-windows/

https://diariosinfiltro.com/advert/how-to-solve-it-when-photoshop-could-not-complete-your-software-upgrade/

https://www.cityofbandon.org/system/files/webform/honekath996.pdf

http://itkursove.bg/wp-content/uploads/2022/07/mychsha.pdf